## **2024 !(** )

 $\frac{d}{dt}$  %, where  $\frac{d}{dt}$  $\alpha$  , we have  $\alpha$ ; we have  $\alpha$ ; we h

 $\frac{a}{a}$ ,  $\frac{b}{a}$ ,  $\frac{c}{a}$ ,  $\frac{a}{a}$ ,  $\frac{c}{a}$ ,  $\frac{a}{a}$ ,  $\frac{b}{a}$ 

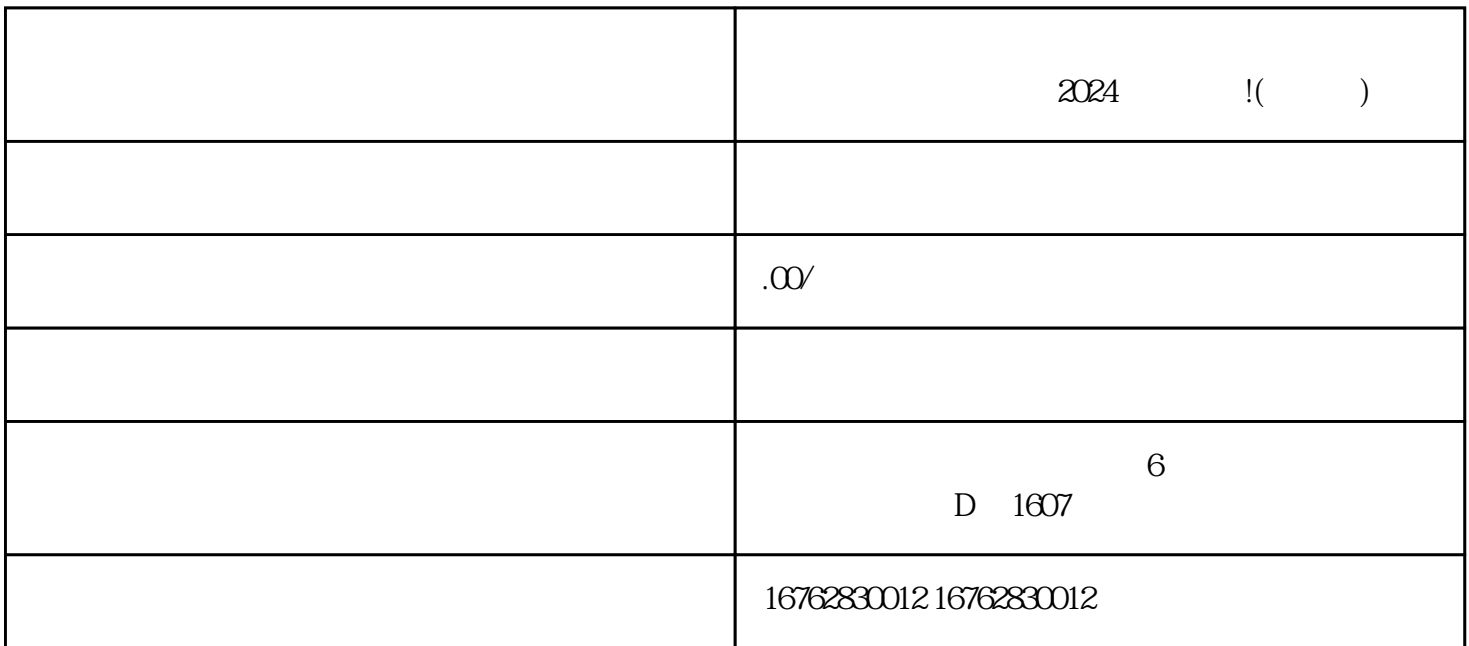

 $\chi$  and  $\chi$  and  $\chi$ 

zuihao kwa mwaka wa 1999 wa 1999 wa 1999 wa 1999 wa 1999 wa 1999 wa 1999 wa 1999 wa 1999 wa 1999 wa 1999 wa 19

 $\alpha$ 

"的头像,进入个人中心;

";

 $\frac{1}{2}$  ,  $\frac{1}{2}$  ,  $\frac{1$ 

 $\frac{a}{\sqrt{a}}$  and  $\frac{a}{\sqrt{a}}$  and  $\frac{a}{\sqrt{a}}$